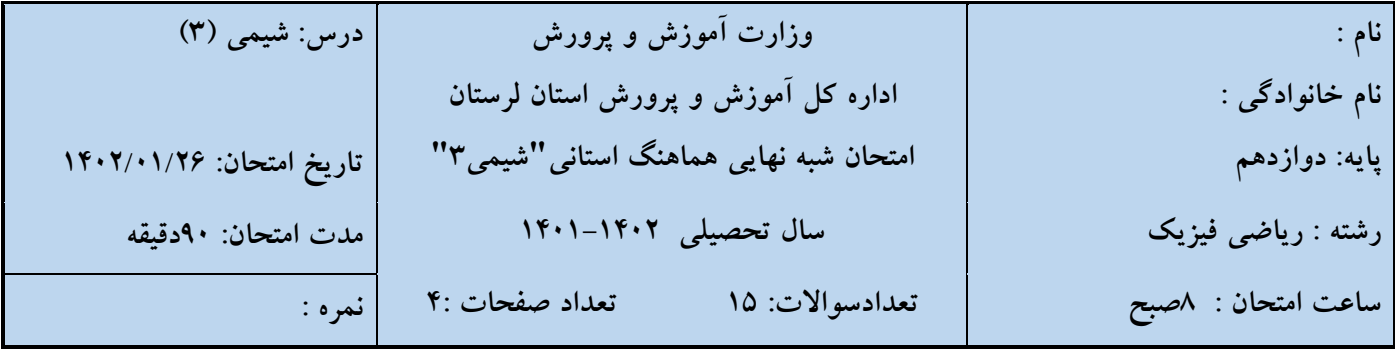

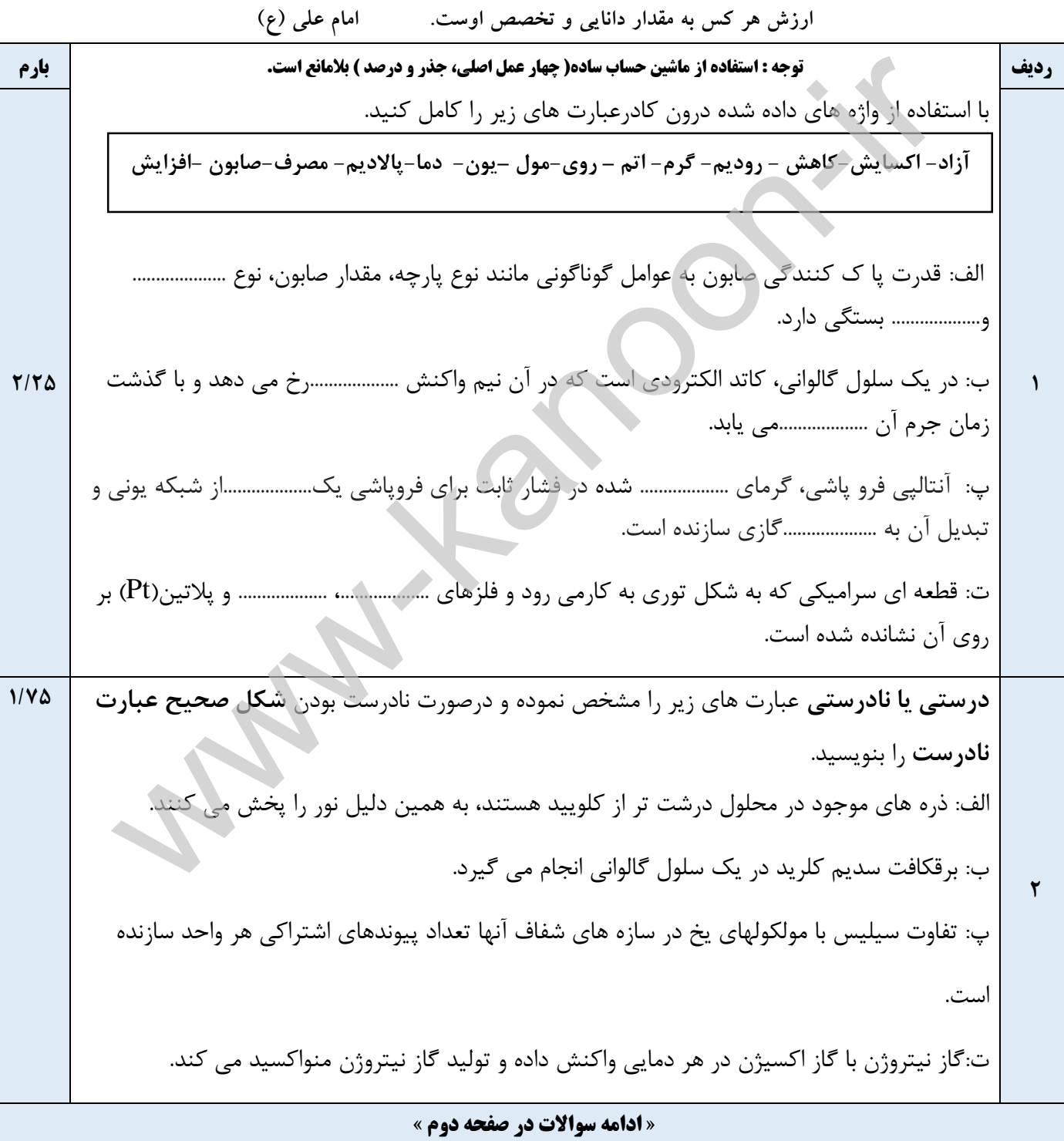

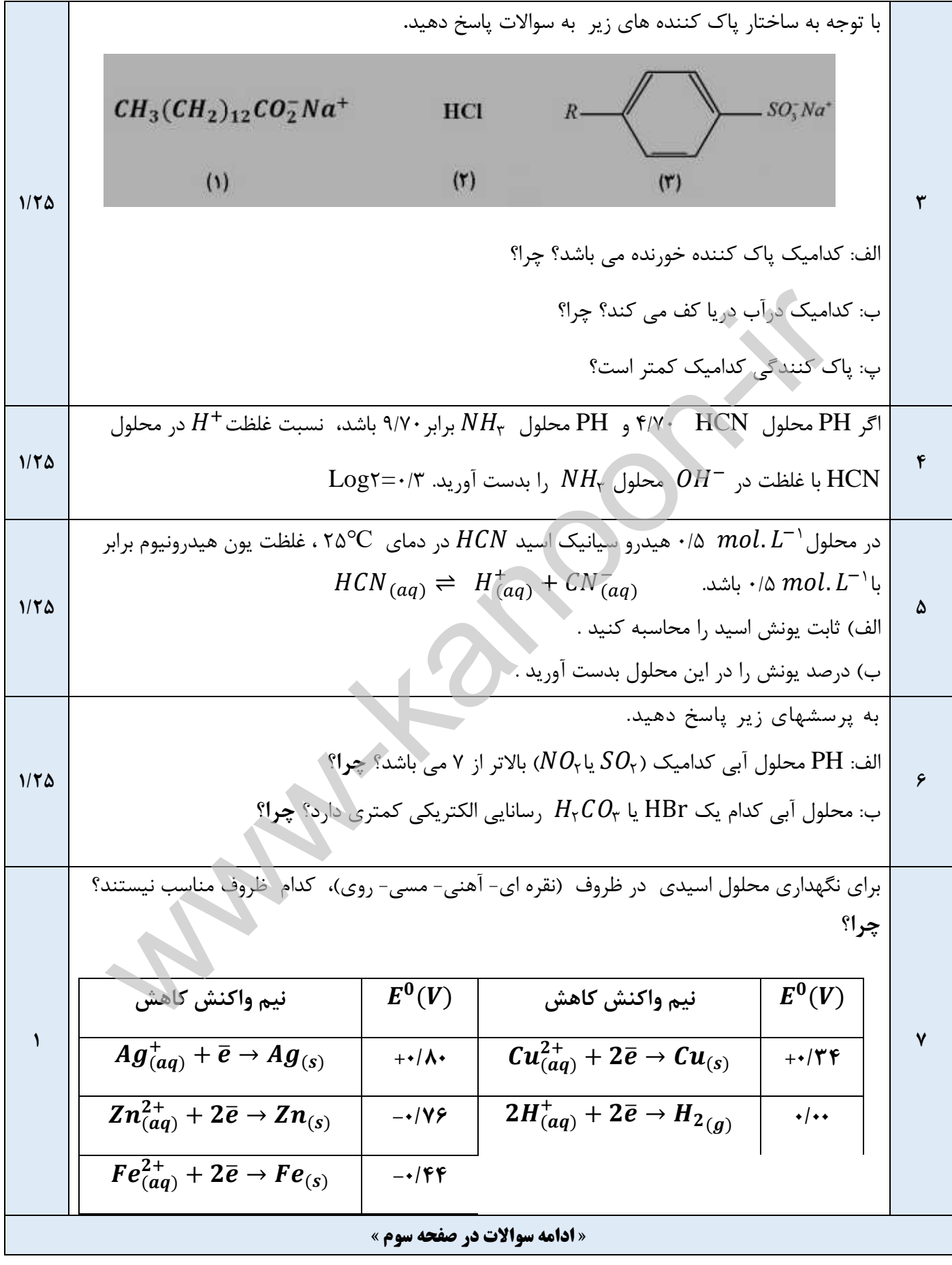

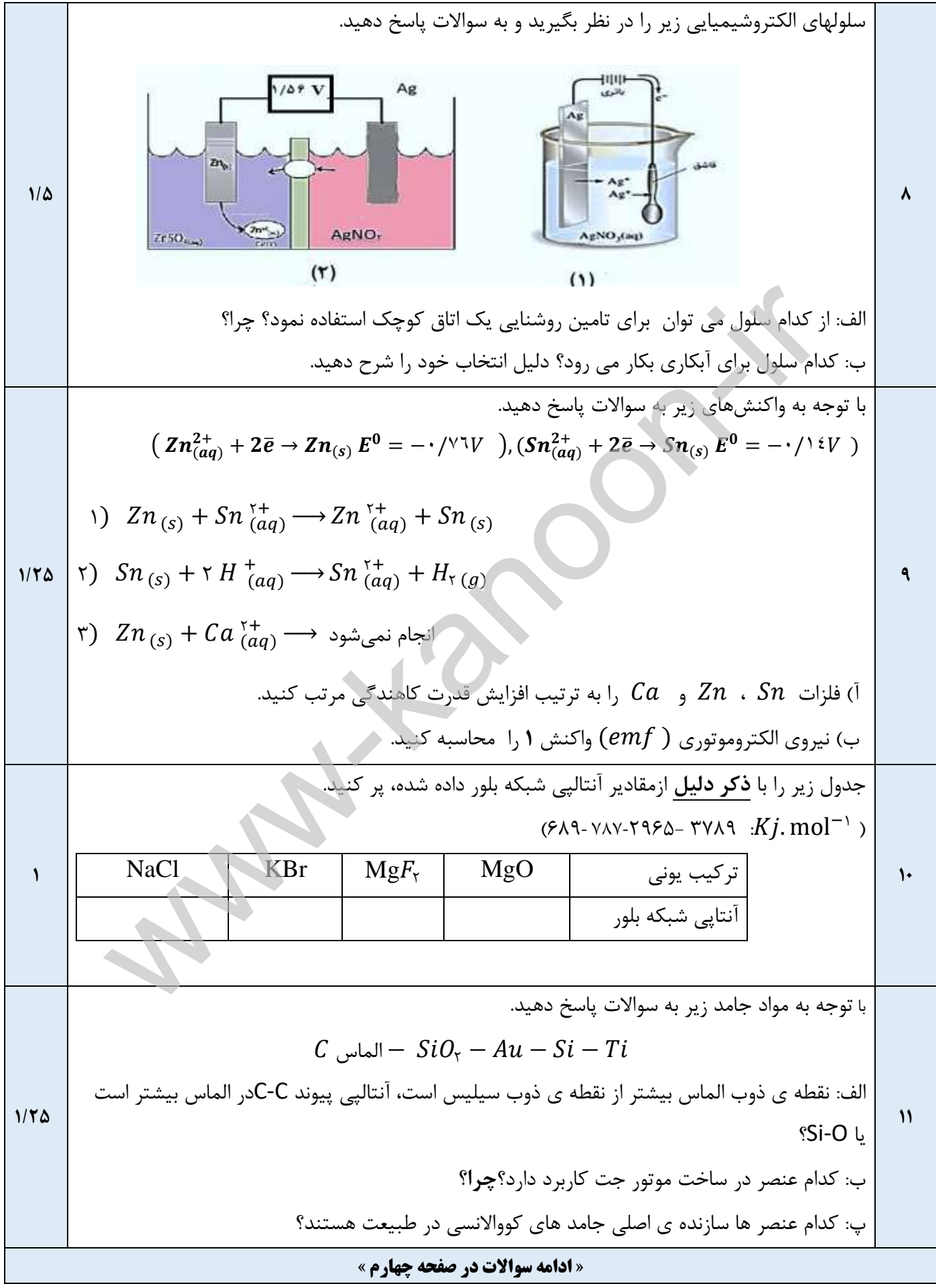

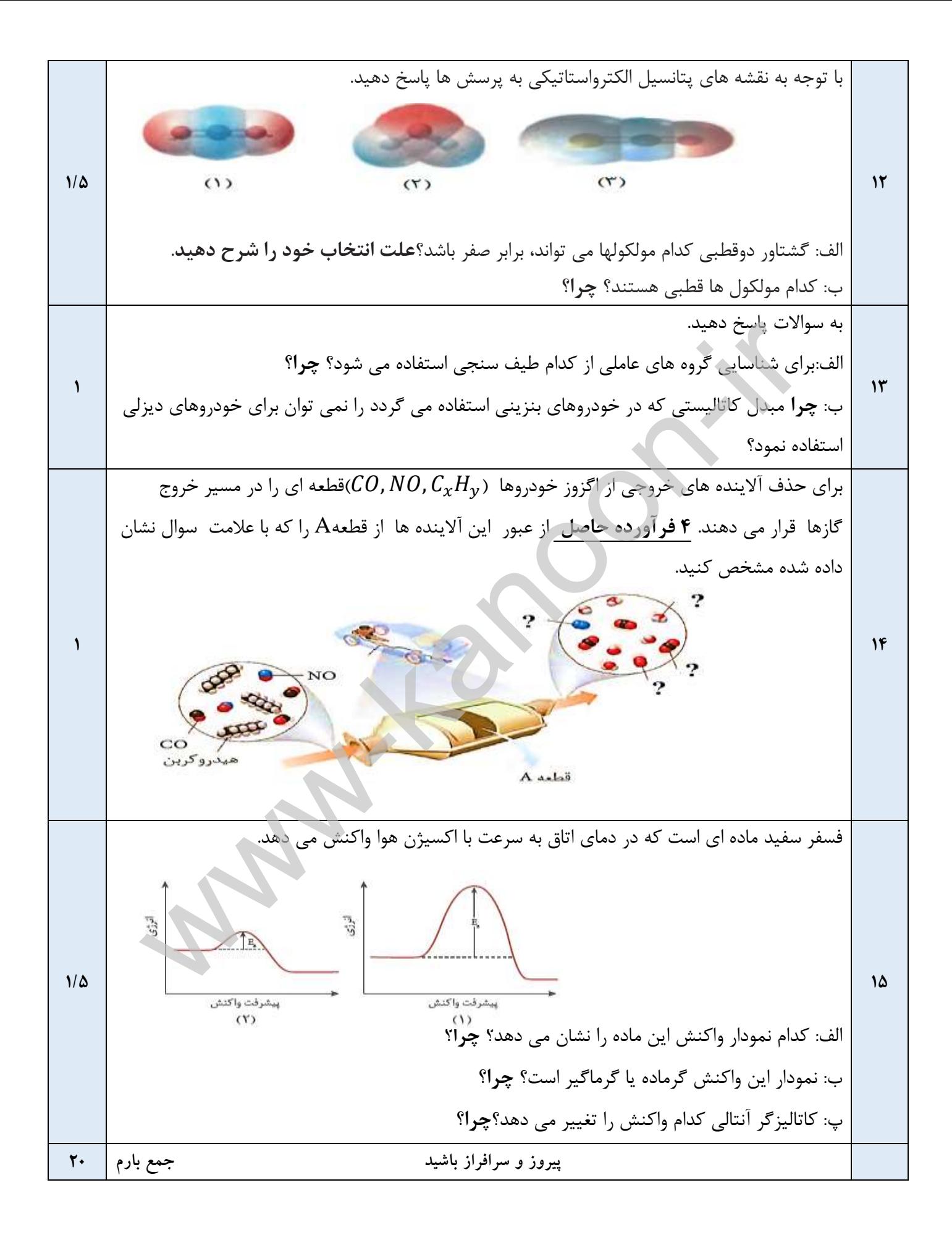

**Dubject:** Year: Month: Date: CH CH <u>6</u> L  $\blacktriangleright$  $\overline{Q}$  $\blacklozenge$  $\blacktriangleright$  $\bullet$ **a** a  $\overline{\mathcal{P}}$ alo  $\mathbf{Q}$  $\mathbf{Q}$  $\mathcal{D}$ Coure of  $\overline{\partial}$  $\overline{\infty}$ 18  $\vec{J}$ R 22  $2\rho \mu$ **632244**  $\overline{\overline{a}}$  $-$ <br>Altres in the  $2040$ 

பய  $1$ **L**<sub>d</sub> Month: Date:  $0<sub>1</sub>$ ِ<br>س  $Q(\mathbf{y}) = \mathbf{Q}$  $\sqrt{\frac{2}{n}}$  $\overline{(\overset{\cdot}{e})}$  $\frac{1}{2}$  $\overline{\mathcal{L}}$  $\frac{1}{2}$  $\tilde{\mathbf{v}}$  $0.1$ HCN  $\frac{q_1}{r}$  +  $\frac{q_2}{r}$  $\sqrt{\mathbf{v}}$  $\overline{\circ}$  $H$  $\Omega$  $\overline{\phantom{0}}$ Ø  $\overline{\mathbf{0}}$  $\overline{\cdot}$  $\frac{1}{2}$  $\dddot{\mathbf{a}}$ SANA

Subject: Year: Month: Date:  $\mathsf{C}$  $\left( 1 \right)$  $O<sup>9</sup>$ mp  $\overline{\mathcal{O}}$  $\mathbf{P}$  $\overline{\mathbf{f}}$  $\infty$  $\sqrt{\frac{6}{9}}$  $\overline{\mathbf{c}}$  $\cdot \mathcal{L}$  $790$  $\overline{\phantom{a}}$ lily 2 2 2 (8 0 m 2 2 m <u>بالد</u>  $\mathcal{L}$  $5/4/2$ و دړ  $\bullet$  $\frac{1}{\rho}$ 

Year: Month: Date المرمولرس  $\sigma$  $\sqrt{ }$  $P_{\text{max}}$  $\mathbf{\hat{z}}$ بالأوليلأ  $\frac{1}{2}$  $\frac{1}{2}$ (ز ب ر<br>ر  $\ddagger$  $20/2$  $(a_f)$  $(66 - 10)$ م) للله Augustin Bur  $\boldsymbol{q}$  $H<sub>G</sub>$ ೊ  $75n\times c$  $\mathbf{o}$  $e,18$  $=$   $=$   $\cdot$  $\overline{v}$  $M_{0}$  $Ae$  $\mathcal{G}'$  $\overline{G}$ razo  $1\wedge^6$ SANA.

Subject: Year Month:  $\int_{\mathbb{R}}$  $1)64650$ 5  $\frac{1}{\phi}$  $\mathbf{r}$ F  $\frac{1}{2}$  - [  $\mathbf{z}$  $\sqrt{2}$ an I pld  $\overline{\mathbf{c}}$  $\overline{9}$  $\frac{1}{6}$ بالقرقر **U U U** خزم م- زد  $\mathcal{S}^{\mathbf{m}}$ a p  $\frac{1}{4}$ 60 عفر ام کامی<br>د le og y s s v وا ل مګلئې لرز<br>\_\_SANA

Subject: Date: Year: Month:  $O(\sqrt{2\pi})$ <u>م دنۍ ملا</u>  $(x + 1)$  $-9$ b  $\frac{D}{\mathbf{L}}$ مسكن لفترا  $\frac{1}{2}$  $\frac{x}{\sqrt{2}}$ ta  $\sqrt{6}$  $\overline{10}$  $0.019$  $\frac{1}{2}$  $rac{1}{400}$  $\overline{\bullet}$  $\overline{)g}$